## Real term serial capture program 2.0.0.57

CLICK HERE TO DOWNLOAD

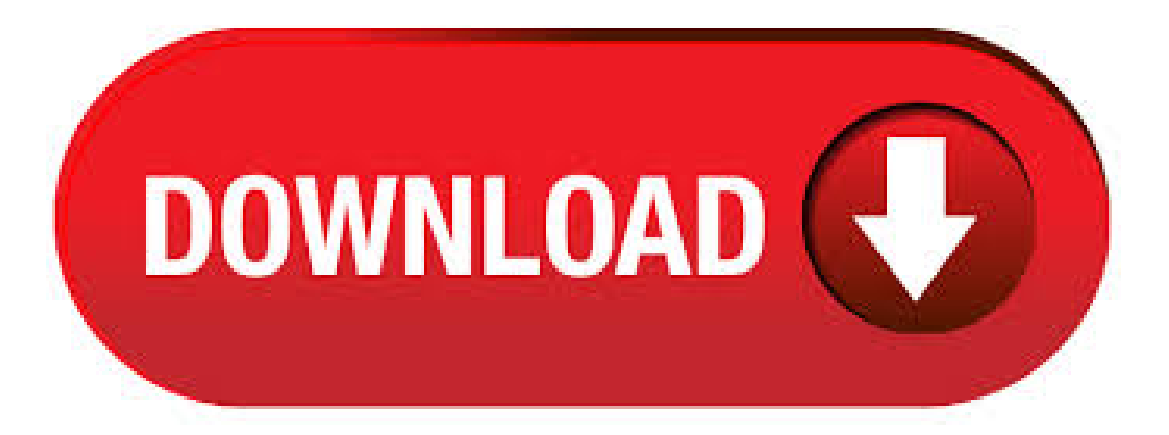

Oct 13, · Download RealTerm: Serial/TCP Terminal for free. Serial and TCP terminal for engineering and debugging. Serial terminal program for engineering. Ideal for development, reverse engineering, debugging, datalogging and capture, and automatic test/5. Jun 23, · The most impressive part of this application for me is the fact that it can emulate almost any kind of terminal used for serial communication. It's a very complex, featurerich and comprehensive application that offers a huge number of settings, options and functions/5(). RealTerm is a program that works as a serial/TCP terminal network administrators can use to manage, capture and log various types of data streams, binary included.. Each of essential features included in the app reside in a dedicated tap, thus you. RealTerm is a program that works as a serial/TCP terminal network administrators can use to manage, capture and log various types of data streams, binary included. Each of essential features included in the app reside in a dedicated tap, thus you can quickly switch between several types of display, including binary, ASCII, hex, ANSI, ASCII+hex /5(4). May 12, Free realterm serial capture program download software at UpdateStar -. May 21, · Free realterm serial capture program download software at UpdateStar - 1,, recognized programs - 5,, known versions - Software News Home. RealTerm– Serial Terminal for embedded debugging: Guide We need monitoring software for capturing and debugging data streams in serial communication, they are called serial terminals. To be a little more precise, serial terminals are software tools used for development purposes, debugging and reverse engineering. Oct 15, · Contents. 1 RealTerm Latest Version Download For Windows 7, 8, 10 Download Download Realterm serial/TCP terminal download; How to use RealTerm: Serial/TCP Terminal to bypass FRP google account; The realterm program for FRP unlock Step-by-step; Realterm frp commands for FRP bypass. Realterm frp commands codes; Realterm commands not . Apr 04, · World First How to Bypass and Remove FRP Samsung Android by Realterm- Duration:GsmAmateur Professional, views. Download realtermversion for free. Development Tools downloads - SerialTerminal by crun and many more programs are available for instant and free download. Stack Overflow for Teams is a private, secure spot for you and your coworkers to find and share information. Learn more About RealTerm: Serial Capture Program A feature-packed serial/TCP terminal that you can use for capturing and debugging data, then save the log to a file and analyze it later What's new in RealTerm Beta 2: Autoopens a USB. Help  $\&$ Hints: Press F1 to bring up the help ykuqakoc.podarokideal.rut other things you get a list of the actual commandline parameters that version supports. Tool Tips are the primary source of help and explanation when using Realterm. Take the time to move the mouse. Serial terminal program partcularly targeted at binary and difficult data 1) binary data, and debugging difficult communications problems. 2) use as a comms component for other s/w via full activeX interface Support for physical commports, and TCP. Length of capture in bytes (either CAPCOUNT or CAPSECS) CAPSECS Time of capture in SECS: CAPTURE: 0/1/2 filename. Capture starts immediately. Stops at count OR secs. Can use CAPTURE=filename Capture=0 is off; Capture=1 is ON; Capture=2 is APPEND. CAPQUIT Capture (as above), but program quits when capture ends. Nov 15. · RealTerm Serial Capture Program| Remove / Bypass Google Account (FRP) For Samsung Galaxy Device (SIM realterm method) How to delete/remove factory reset protection FRP on all Samsung Galaxy (Android and ). This is a Qt based software for plotting data from serial port in real time. IMPORTANT: instead of commenting please consider creating an issue on either bitbucket or github. Hackaday's notification system is broken and I won't notice your messages. SerialPlot accepts 3 different types of data input: \* simple binary stream, supports different number formats (unsigned/signed - 8/16/32 bits and. Matlab program can be tested on data files without real, working hardware; How: Start file capture. (Realtermopens file for write) Send commands to your instrument through Realtermusing Putstring and Putchar. (see note about 0) or Sendfile; Open file for read in matlab. Check Charcount in realterm. When there is some more data, read the file. Real-Term (Windows) TeraTerm is awesome for simple ASCII-only serial terminal stuff, but what if you need to send a string of binary values ranging from? For that, we like to use RealTerm. RealTerm is designed specifically for sending binary and other difficult-to-type streams of data. RealTerm is available to download on their. Advanced Serial Port Terminal This program is a tool for every developer and programmer. With this program Real term featured Jul 05, How to clean registry. Follow us: Twitter Facebook. Software catalog. Nov 22, · Serial and TCP terminal for engineering and debugging. Serial terminal program for engineering. Support for Comm Ports, Virtual/USB comports & TCP / Telnet connections. Free download page for Project RealTerm: Serial/TCP Terminal's Realterm ykuqakoc.podarokideal.ru terminal program partcularly targeted at binary and difficult data 1) binary data, and debugging difficult. Oct  $07$ ,  $\cdot$  how to capture serial monitor as text file and link to excel with auto refresh May 20, , pm Here is an easy way to capture the Arduino serial monitor output as a text file, link the file to Excel, and configure Excel to refresh the connection automatically without additional user intervention. Scan files at ykuqakoc.podarokideal.ru Unfortunately, with dozens of (low quality) anti-virus tools, Realterm or our website is always being blocked by one or two of them at any time. Check the files yourself using VirusTotal. Note:The RealtermSetup program,and Realtermitselfarealways Code-Signed byBroadcast Equipment Ltd (Vonward). RealTerm Serial TCP Terminal Description. RealTerm Serial TCP Terminal Serial terminal program for engineering. Ideal for development, reverse engineering, debugging, datalogging and capture, and automatic test. RealTerm Serial TCP Terminal The website is a comprehensive manual for Realterm. Oct 16, · The Real-term application Software is clean and application, one more software can be used for purpose of calling. FRP tool works faster then real-term because Realterm takes more time to do the same task. But it is secure and safe. this software will not harm the computer in any condition. How to use Code – How to calling on a locked device. Free Serial Analyzer Features. Free Serial Port Analyzer is able to capture and decode monitored packets in real-time even under high traffic load. This Freeware Serial Port Monitor supports all standard Bit rates of 75, , , , , , , , and bit/s. May 18, · Re: How to use Realterm serial data program with PIC18F26K20 for debug data recieve? /05/05 +1 (1) Hi, If you have disconnected, and then connected the FTDI TTL to USB converter cable, to a different USB port, or thru a USB hub of some kind, then it is possible that there have been a new COM port with a different number created. May 28, · Binary transfers between the Z80 computer and the Windows PC using RealTerm. Includes an example of program assembly. Note the program example is for a system with the v.7 ROM monitor. If you have. Apr  $11, 2$ - Plot the data stored on the CSV file in a Graph. Once we have already set up the realTerm terminal and it is writting continuously the coming data from the serial port of Arduino into the CSV file.. Let's continue with the second step! 1. Download the free and open source kst program (available to all the platforms: Windows, Mac and Linux). Follow the instructions to complete the. Microtops RealTerm Serial Communications Guide Capture Tab: Send Tab:(Record serial number, calibration factors, download data from memory) Note in Capture Mode the display does not update. Send "blank" command with, followed by X and P without Note Char Count increments as data is transferred to the PC. Serial Port Monitor software allows reading serial port data in real time, which means you'll be able to solve any problem immediately after it occurs. Monitoring of multiple ports Serial Port Sniffer lets you test an unlimited number of COM ports within one RS monitoring session. Cara Bypass Google Account Dengan (RealTerm Serial Capture Program) A + A-Print Email. Buat yang sulit konek saat Bypass Account pakai OTG. atau Sidesync, ada alternative lain yaitu dengan realterm. Siapin Email Baru / Email lama juga boleh,

[Intinya yang penting hafalemail&password yangmau dimasukin] JanganLupa berdoa. SerialPort Capture Programfor Windows? Hieveryone - I just gota CP USBserialthingy in the mail,and nowI'mwondering howI useit to monitor serial portcommunication. I downloaded Wireshark, but I can't make it work with the hardware, as it just reports the USB traffic, rather than the serial data. RealTerm: Serial/TCP Terminal Description. Serial terminal program for engineering. Ideal for development, reverse engineering, debugging, datalogging and capture, and automatic test. The website is a comprehensive manual for Realterm. It has an comprehensive ActiveX/COM automation support so it can be used a serial component by other programs. Jan 14, · Serial Terminals | Realterminal vs HyperTerminal. Recently I have run across an old system that uses a serial interface to manage heating and cooling at the Middle School. "A<sup>†</sup> The boiler system's heater control panel had been managed by and old PC with a custom program that used a serial connection to program schedules and manage alerts.  $\ddot{A}$ ;  $\ddot{A}$   $\ddot{A}$   $\ddot{A}$ . This older machine had. Serial Port Monitor is a professional software application that allows reading and recording serial data going through your computer's serial ports. The program is a big help for those who develop and debug software and hardware solutions that use COM ports for serial data transfer. \\$\begingroup\\$ Iactually think that this is on-topic. Therearesome pieces ofsoftwarethatcan captureserial datafroma COMport (some of them even when another application is using the port), and the software is actually specialized enough that most people don't know it exists. To test the connection - make sure the Open button is pressed, and then press the Change button. Now you can send commands to the port (go to Send tab), and check if Roomba is responding. If you are connecting with a Bluetooth device - pay attention to the lower- right side of the screen shot below. We apply our extensive real estate tool kit to create value for our stakeholders. \$6BN. AUM. + Properties. 35+MM. Square Feet. + Employees. Strategies. Featurette. Featurette Title. Announcement. Body. Realterm Closes Realterm Logistics Fund III at Hard Cap of \$ Million. May 21, – Realterm is pleased to announce the final close. Download Serial Receptor - This software will enable you to replace your serial printer. Serial Receptor is a easy tool to capture all data on your serial ports. DOWNLOAD Serial Receptor 1.

<https://docs.google.com/viewer?a=v&pid=sites&srcid=ZGVmYXVsdGRvbWFpbnxoNjVyeWhjcmY2dHxneDplMDU5YzM2NGQyYjFmZTE>

<https://docs.google.com/viewer?a=v&pid=sites&srcid=ZGVmYXVsdGRvbWFpbnx2YjV0aGd4cnxneDo2MzM3ZDVhNDlmYTA4ZDAx>

<https://docs.google.com/viewer?a=v&pid=sites&srcid=ZGVmYXVsdGRvbWFpbnx5ZHI0eWhjcjY2fGd4OjMwZGU2ZDg0Mjg0ZWI2NTc>

- [https://img0.liveinternet.ru/images/attach/d/2//7114/7114199\\_free\\_manager\\_review\\_2014\\_full\\_version.pdf](https://img0.liveinternet.ru/images/attach/d/2//7114/7114199_free_manager_review_2014_full_version.pdf)
- [https://img0.liveinternet.ru/images/attach/d/2//7124/7124286\\_non\\_able\\_songs\\_soundcloud\\_mac.pdf](https://img0.liveinternet.ru/images/attach/d/2//7124/7124286_non_able_songs_soundcloud_mac.pdf)
- [https://img1.liveinternet.ru/images/attach/d/2//7149/7149104\\_free\\_software\\_samsung\\_galaxy\\_young\\_gts5360.pdf](https://img1.liveinternet.ru/images/attach/d/2//7149/7149104_free_software_samsung_galaxy_young_gts5360.pdf)
- <https://docs.google.com/viewer?a=v&pid=sites&srcid=ZGVmYXVsdGRvbWFpbnxnNXJkaGd0cjV8Z3g6NTYyYmVhNzk3ZDQyOTUxZA>
- [https://img0.liveinternet.ru/images/attach/d/2//7106/7106146\\_bamboo\\_cth470\\_driver\\_windows\\_10.pdf](https://img0.liveinternet.ru/images/attach/d/2//7106/7106146_bamboo_cth470_driver_windows_10.pdf)
- [https://img1.liveinternet.ru/images/attach/d/2//7103/7103741\\_how\\_is\\_a\\_pocket\\_style\\_manual\\_organized.pdf](https://img1.liveinternet.ru/images/attach/d/2//7103/7103741_how_is_a_pocket_style_manual_organized.pdf)
- <https://docs.google.com/viewer?a=v&pid=sites&srcid=ZGVmYXVsdGRvbWFpbnx5ZHI0eWhjcjY2fGd4OjUwMzhjNTIzZTY0ZTVlNjE>

[https://img1.liveinternet.ru/images/attach/d/2//7125/7125113\\_ppt\\_template\\_for\\_project\\_presentation\\_free.pdf](https://img1.liveinternet.ru/images/attach/d/2//7125/7125113_ppt_template_for_project_presentation_free.pdf)